## <span id="page-0-0"></span>Compiler Construction

 $\sim$  Symbol Table  $\sim$ 

## Symbol Table: definition

Misnamed!

Maintain the current environment(s)

#### Relation with binder

Maintained and widely used by the binder to build the threaded AST

## Preliminary remark

#### Maintaining a such table is easy if all identifiers are unique!

⇒ Use a single hash table

 $\Rightarrow$  identifier is the key, node definition the value

#### Preliminary remark

#### Maintaining a such table is easy if all identifiers are unique!

⇒ Use a single hash table

 $\Rightarrow$  identifier is the key, node definition the value

# How to handle scopes?

#### Binder: recall

- **1** Start with an empty environment
- 2 For each declaration, add the identifier to the environment
- **3** For each use, link to the correct declaration
- **4** At the end of a scope remove identifiers that are no longer visible

## Strategy 1: binder and symbol table

- **1** Start with an empty environment
- <sup>2</sup> When entering scope, add new empty environment
- **3** For each declaration, add the identifier to the latest environment
- <sup>4</sup> For each use, walk all environment to find latest declaration
- <sup>5</sup> At the end of a scope remove last environment

## Strategy 1: technical details

Symbol table

Maintain a stack of environment!

#### Environment

Use a simple hashtable to represent an environment

```
let var a := 42in
   let var b := 51in
       a + bend;
   a
end
```
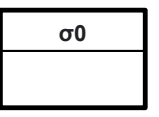

```
let var a := 42in
   let var b := 51in
       a + bend;
   a
end
```
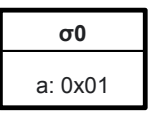

```
let var a := 42in
   let var b := 51in
       a + bend;
   a
end
```
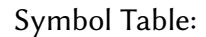

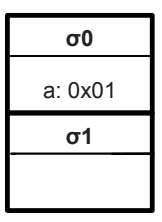

```
let var a := 42in
   let var b := 51in
       a + bend;
   a
end
```
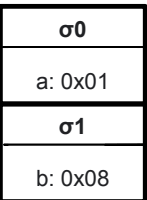

```
let var a := 42in
   let var b := 51in
       a + bend;
   a
end
```
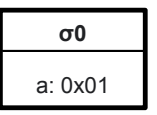

```
let var a := 42in
   let var b := 51in
       a + bend;
   a
end
```
#### Pros and cons

Pros:

- Easy to implement!
- Lookup in a environment fast O(1)

Cons:

• Full Lookup:  $O(|S|)$  with  $|S|$  the number of nested scopes

#### Pros and cons

Pros:

- Easy to implement!
- Lookup in a environment fast O(1)

Cons:

• Full Lookup:  $O(|S|)$  with  $|S|$  the number of nested scopes

#### $\Rightarrow$  Can we improve the full lookup cost?

## Strategy 2: binder and symbol table

- **1** Start with an empty environment
- 2 When entering scope, add a copy of the latest environment
- <sup>3</sup> For each declaration, add the identifier to the latest environment
- <sup>4</sup> For each use, walk all environment to find latest declaration
- <sup>5</sup> At the end of a scope remove last environment

```
let var a := 42in
   let var b := 51in
       a + bend;
   a
end
```
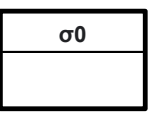

```
let var a := 42in
   let var b := 51in
       a + bend;
   a
end
```
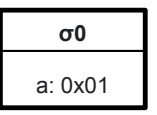

```
let var a := 42in
   let var b := 51in
       a + bend;
   a
end
```
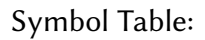

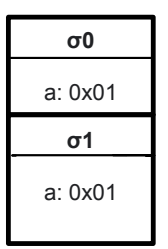

```
let var a := 42in
   let var b := 51in
       a + bend;
   a
end
```
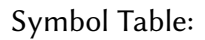

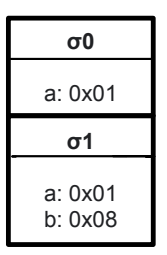

#### Pros and cons

Pros:

- Relatively easy to implement!
- $\bullet$  Lookup in a environment fast O(1)
- Full Lookup fast O(1)

Cons:

- Memory usage
- **Beware with chunks**

#### Pros and cons

Pros:

- Relatively easy to implement!
- $\bullet$  Lookup in a environment fast O(1)
- Full Lookup fast O(1)

Cons:

- Memory usage
- **Beware with chunks**

 $\Rightarrow$  Can we do better?

#### Strategy 3: Tuned symbol table

#### Main Idea

Mix between hashtable and (doubly) linked lists!

A single hash table

GCC/Clang style symbol table

```
let var a := 42in
   let var b := 51in
       a + bend;
   a
end
```
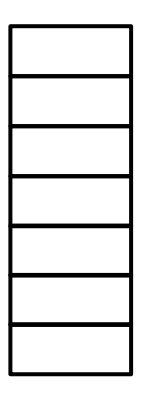

```
let var a := 42in
   let var b := 51in
       a + bend;
   a
end
```
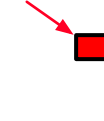

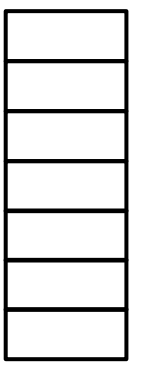

```
let var a := 42in
   let var b := 51in
       a + bend;
   a
end
```
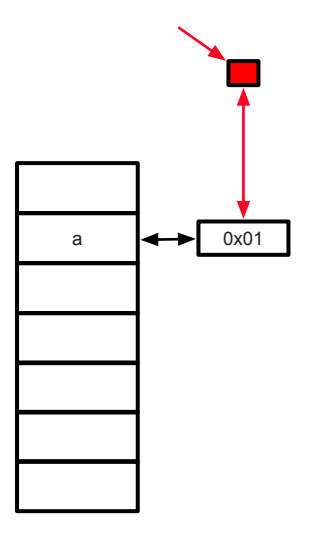

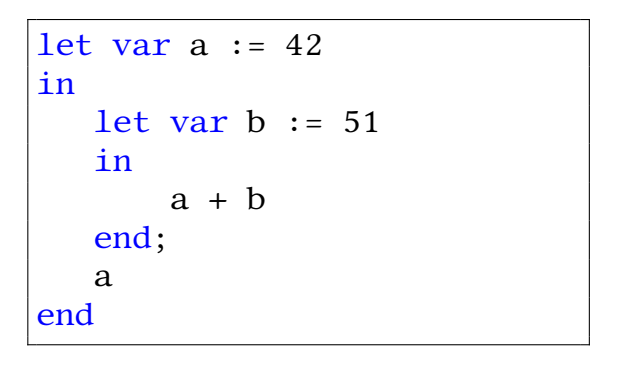

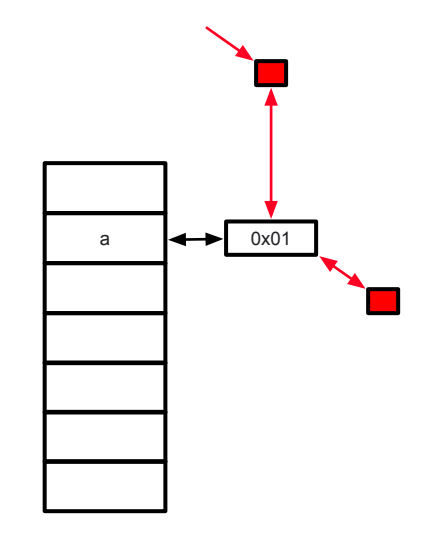

```
let var a := 42in
   let var b := 51in
      a + bend;
   a
end
```
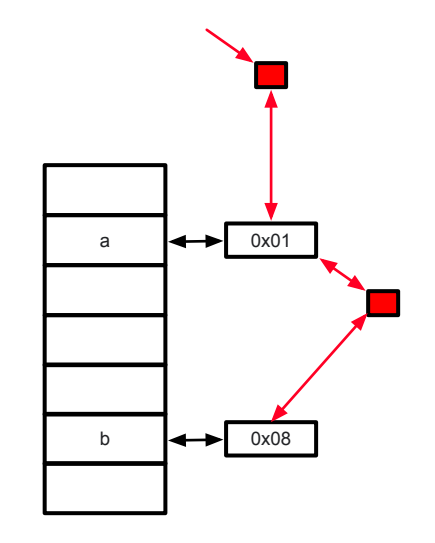

```
let var a := 42in
   let var b := 51in
       a + bend;
   a
end
```
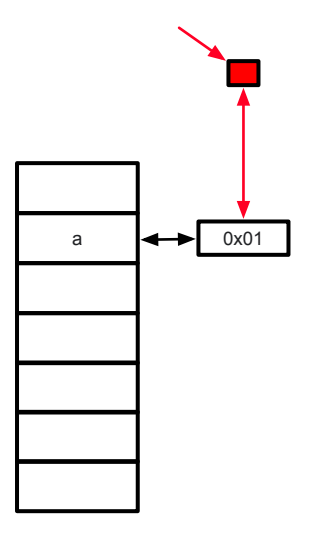

```
let var a := 42in
   let var b := 51in
       a + bend;
   a
end
```
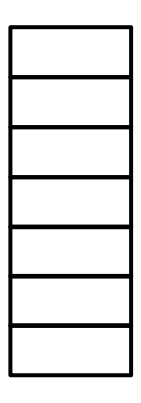

## Strategy 3: name duplication

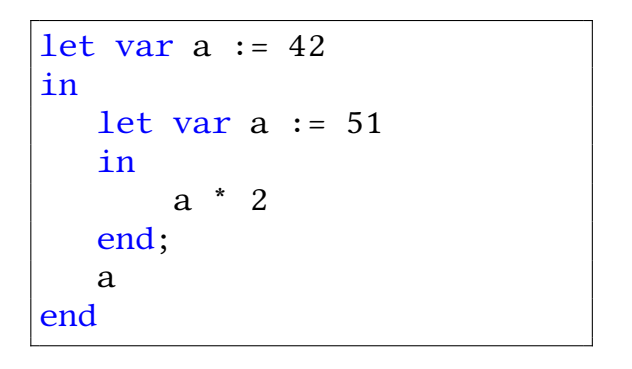

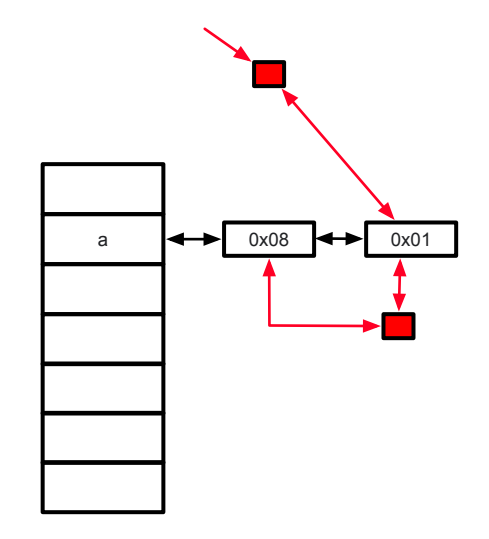

## Scoped Symbol Table interface

```
template <typename Entry_T>
class Table
{
public:
  Table();
  auto put(symbol key, Entry T& val) \rightarrow void;
  auto get(symbol key) const \rightarrow Entry T^*;
  auto scope_begin() -> void;
  auto scope_end() -> void;
  auto print(std::ostream& ostr) const -> void;
};
```
#### <span id="page-32-0"></span>Summary

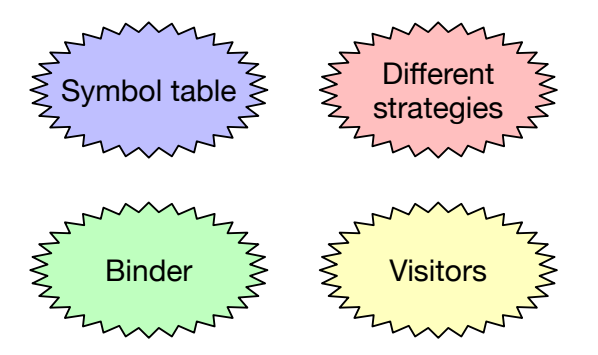